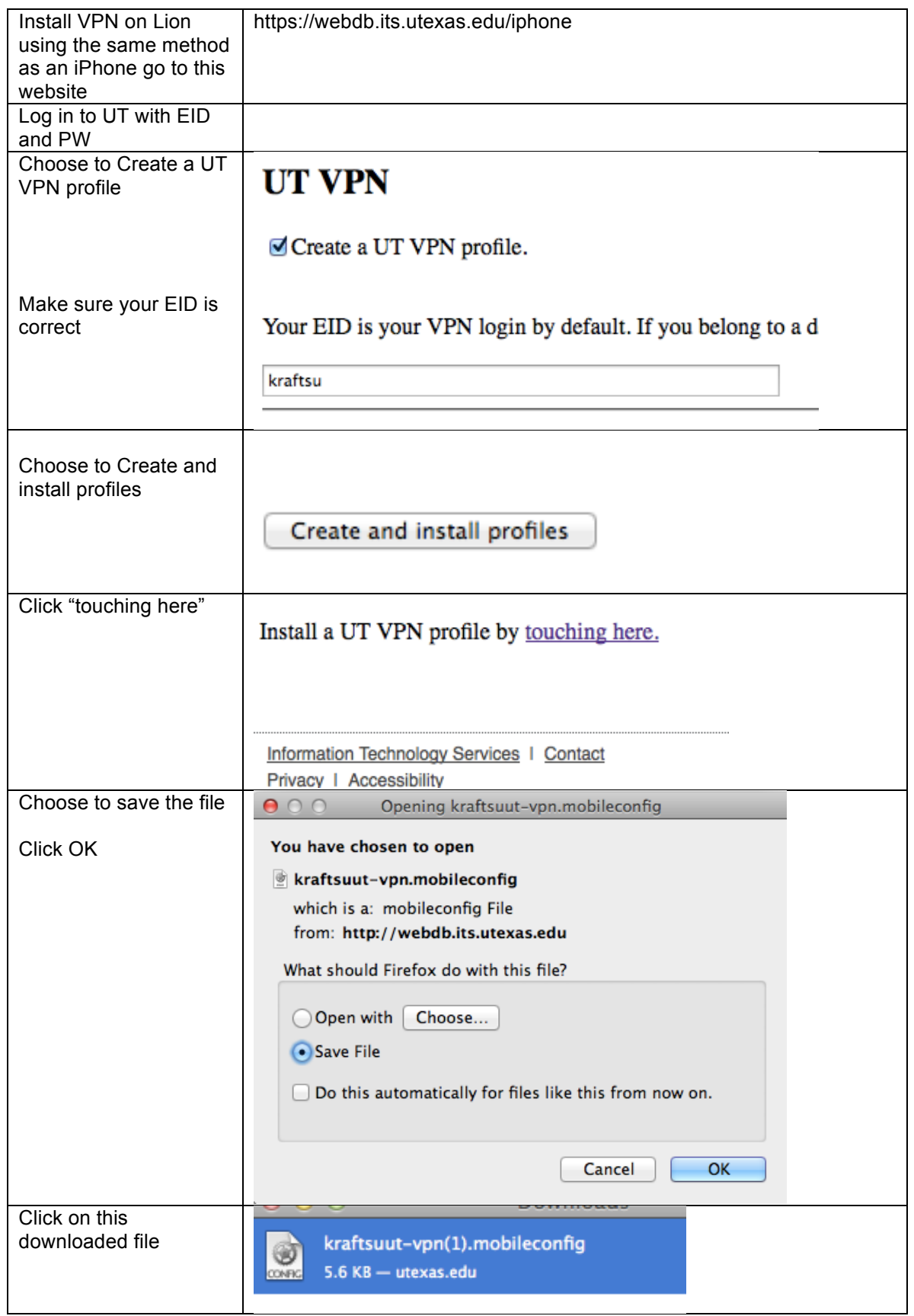

## Susanne Kraft **Page 2** 2/16/12 Out of Network Access Workflow - VPN Client Installation for Mac OSX Lion and Windows

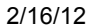

 $\sim$   $\sqrt{2 \cdot 2 \cdot 1}$ 

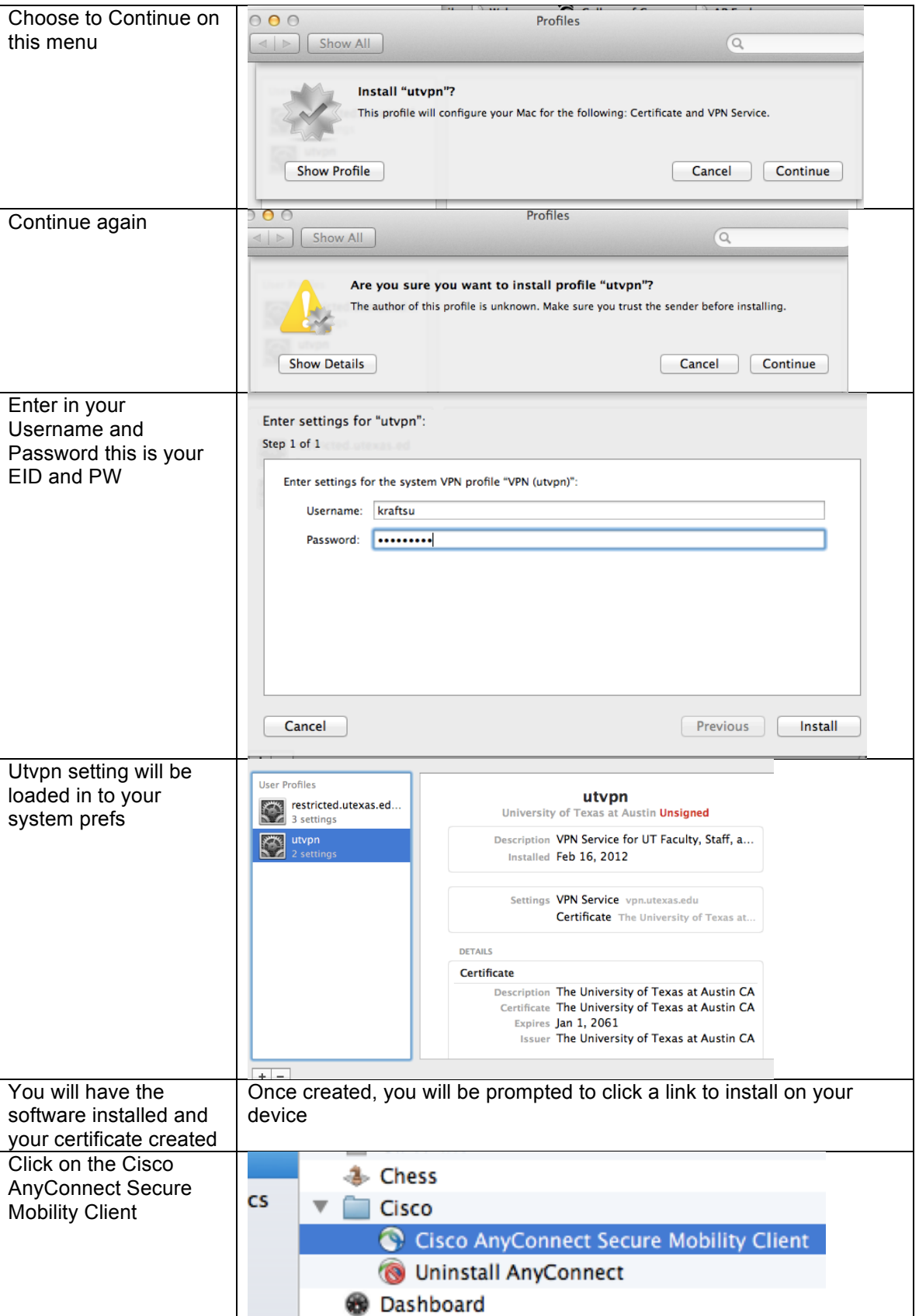

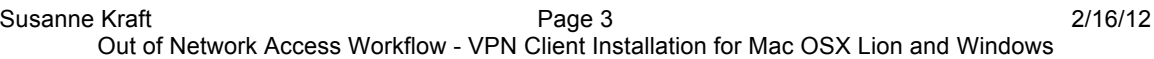

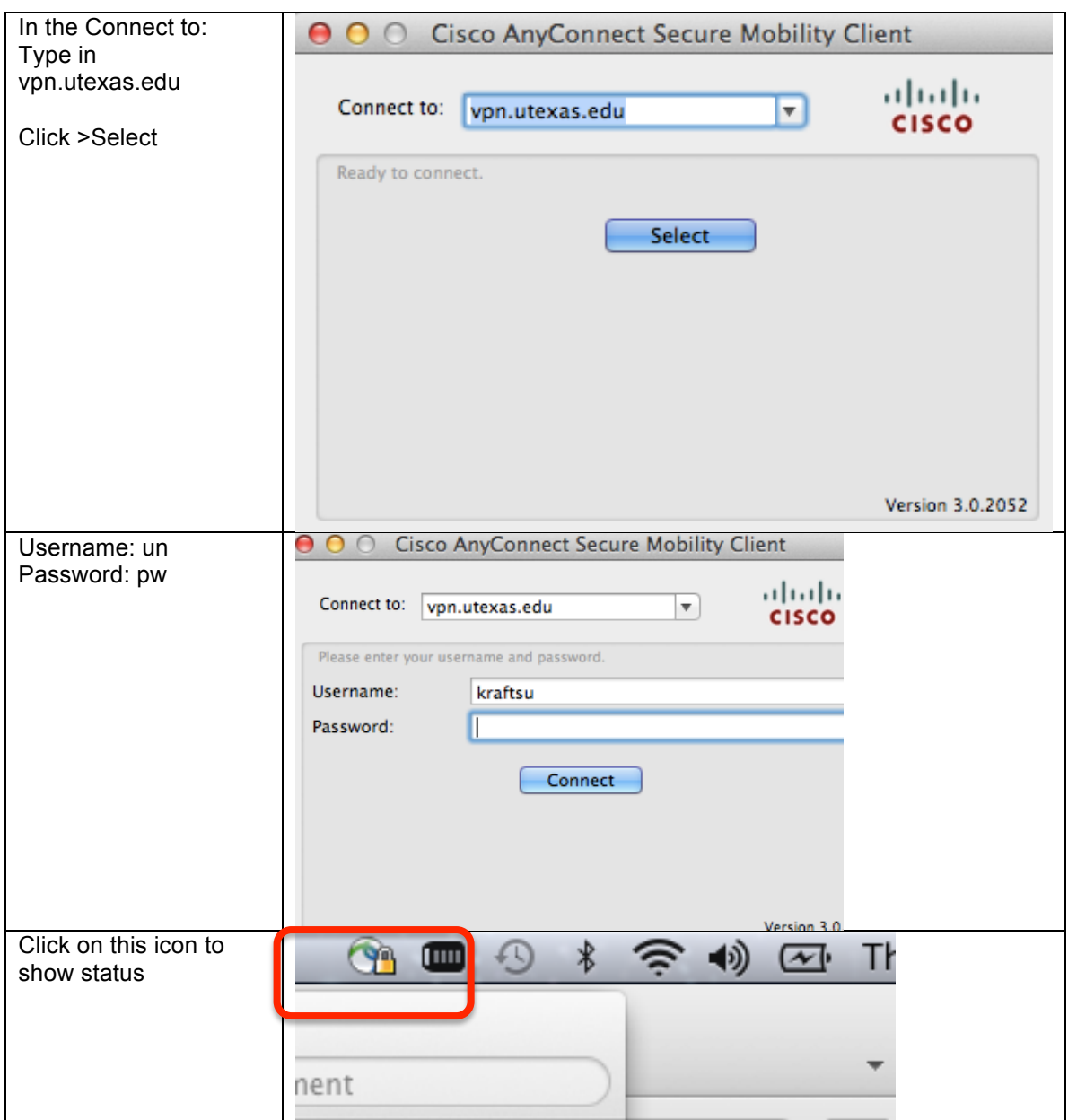

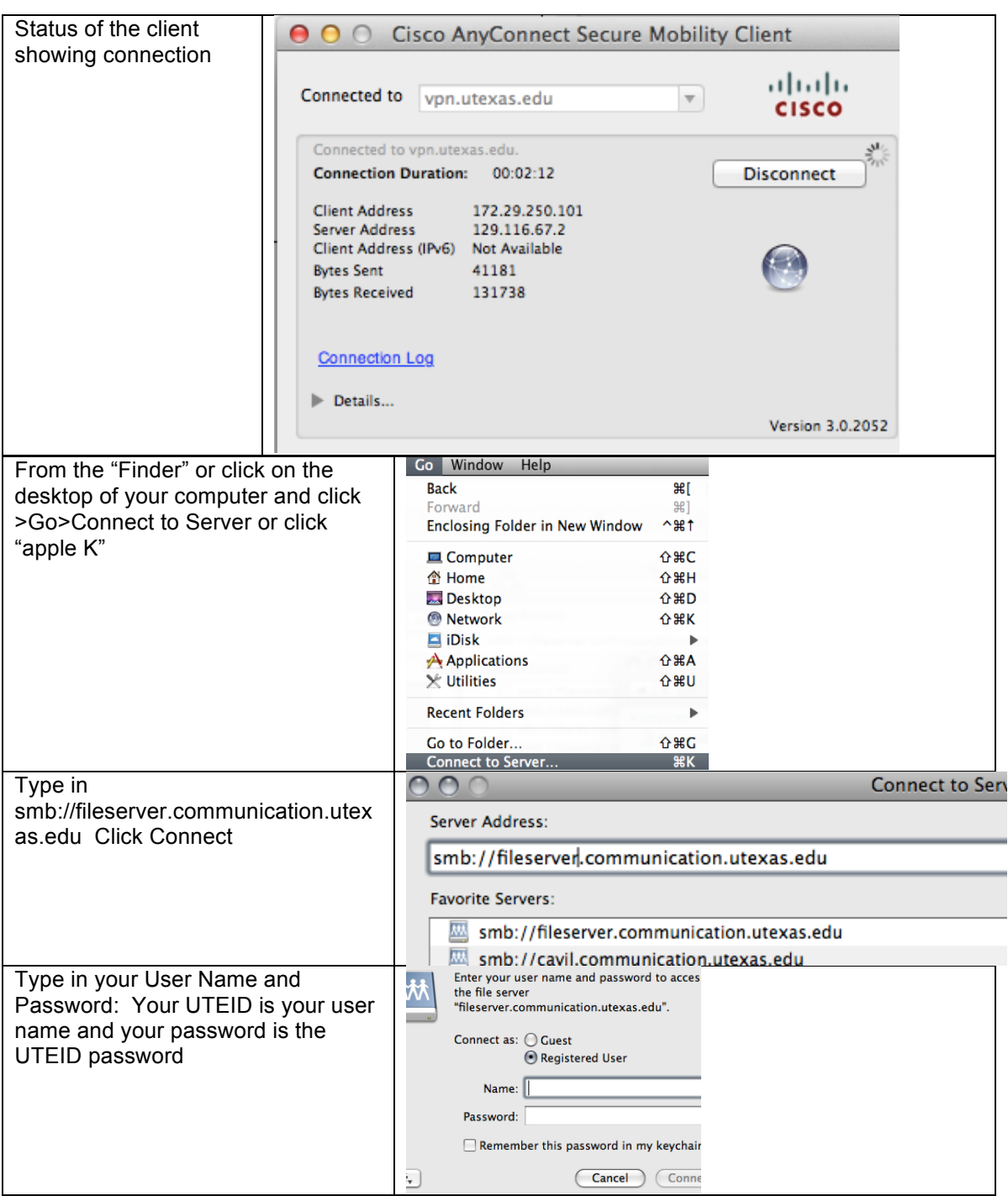

## Susanne Kraft **Page 5** 2/16/12 Out of Network Access Workflow - VPN Client Installation for Mac OSX Lion and Windows

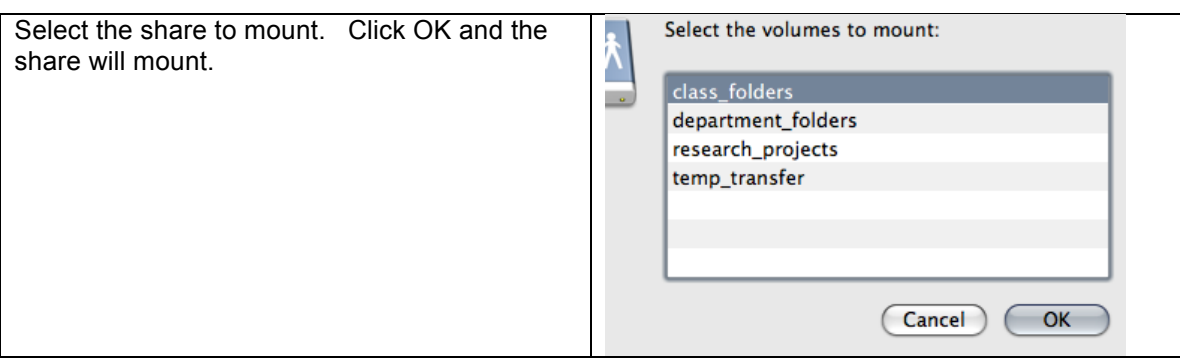

## Windows Workflow

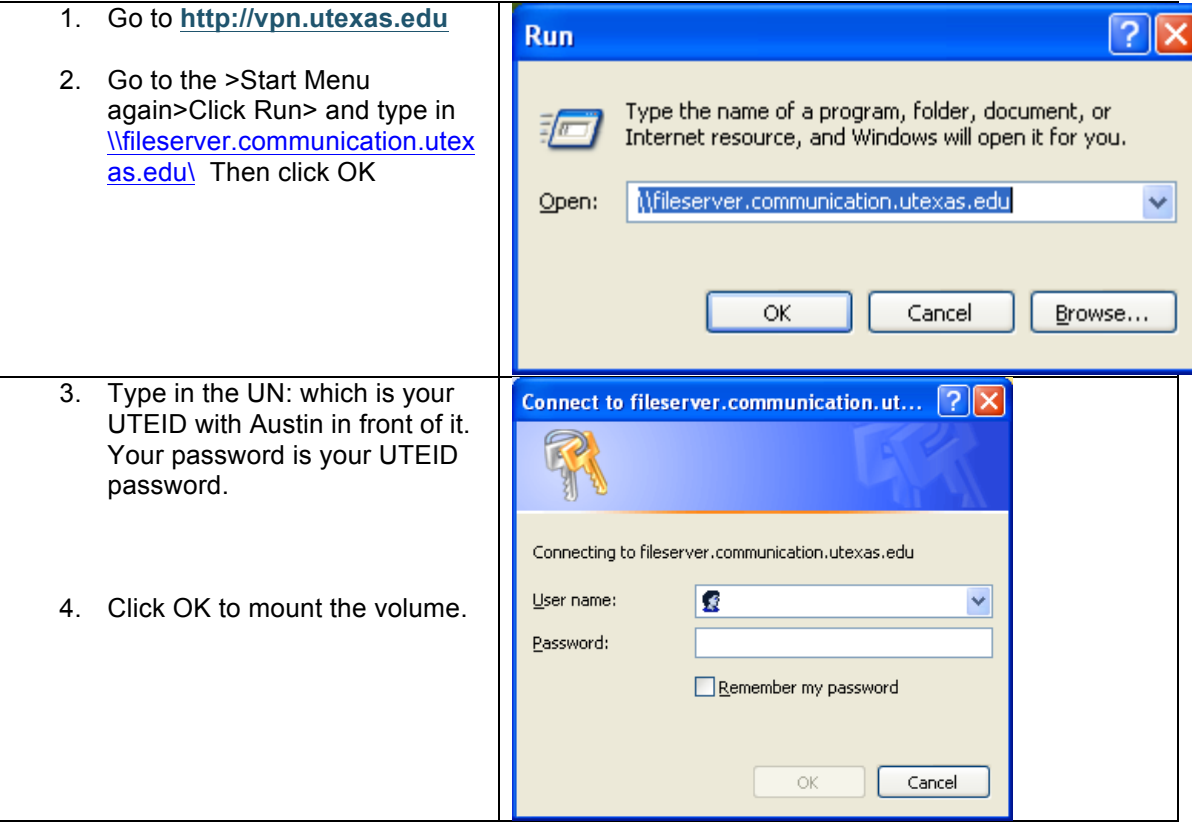